# The clrdblpg Package, v1.0

Donald P. Goodman III

April 21, 2018

#### **Abstract**

This tiny package allows easy manipulation of the headers and footers on pages left blank by \cleardoublepage. By default, LATEX has no easy facilities for this. This package uses more or less the algorithm listed in the fancyhdr package documentation, with some added flexibility thrown in.

#### **Contents**

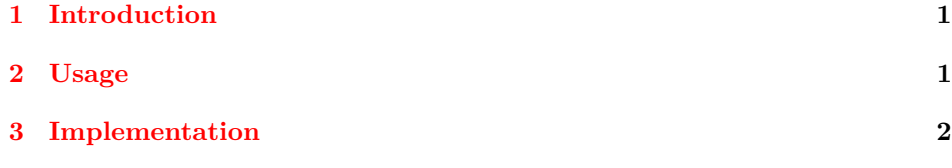

### <span id="page-0-0"></span>**1 Introduction**

LATEX clears double pages when using certain classes because certain divisions, such as chapters, must normally start on recto (odd) pages. This sometimes results in a page which is blank. However, LATEX puts the normal page dressings on these blank pages. This might be the right decision in certain cases; but in other cases, it's certainly wrong. Yet there is no easy way to change this behavior.

#### <span id="page-0-1"></span>**2 Usage**

So here's clrdblpg. This tiny package takes an algorithm redefining the normal LATEX command \cleardoublepage from the fancyhdr documentation (by Piet van Oostrum and George Grätzer), but indents it better and adds the ability to control which page style will be applied to the blank pages.

To see the original algorithm, and the excellent fancyhdr package which you should almost certainly already be using, see <http://ctan.org/pkg/fancyhdr>.

To use the package, simply load the package clrdblpg with the style option expressing what page style you want. The default is to set the blank pages as having page style empty, so if that's what you want, you do not need to list an option.

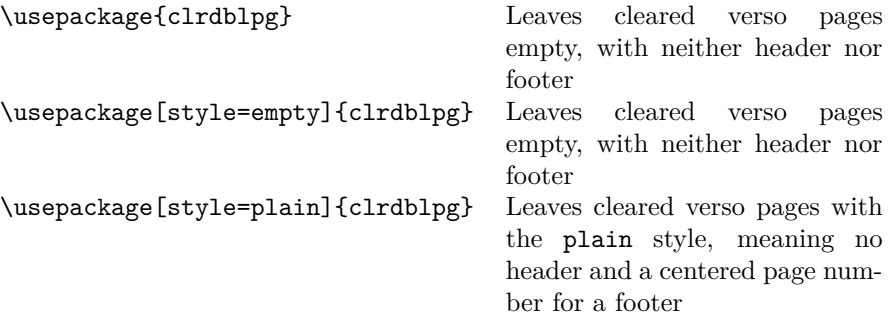

Obviously, any page style (defined by LATEX, some class or package, or you) can be used instead.

And that's it for this little package.

## <span id="page-1-0"></span>**3 Implementation**

Start with a reasonable default. I don't personally think the L<sup>AT</sup>EX default here is reasonable, so I've not done it. I think empty makes sense; hence, the default.

```
1 \def\clrdblpg@pagestyle{empty}%
```
Require xkeyval, and set our package option.

```
2 \RequirePackage{xkeyval}
```

```
3 \DeclareOptionX{style}{\def\clrdblpg@pagestyle{#1}}
```

```
4 \ProcessOptionsX
```
Now define the command. This is taken directly from the documentation of the fancyhdr package (<http://ctan.org/pkg/fancyhdr>), but with better indentation and the ability to select a pagestyle for the blank page.

```
5 \def\cleardoublepage{%
 6 \clearpage%
 7 \if@twoside%
 8 \ifodd%
 9 \c@page%
10 \text{ }else%
11 \hbox{}%
12 \vspace*{\fill}%
13 \thispagestyle{\clrdblpg@pagestyle}%
14 \newpage%
15 \if@twocolumn%
16 \hbox{}%
17 \newpage%
18 \text{ t}i%
19 \text{ t}i%20 \fi%
```
21 }%

And there's the clrdblpg package. I hope it proves useful to someone besides myself. Happy TEXing!